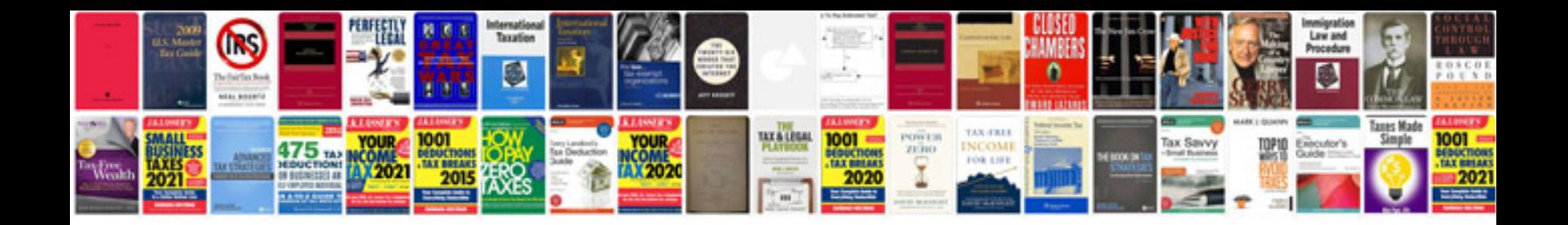

**Ford freestyle owners manual**

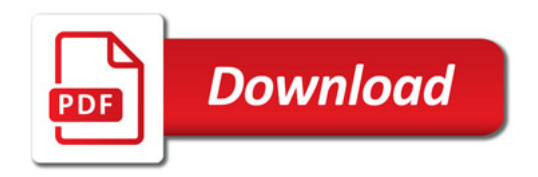

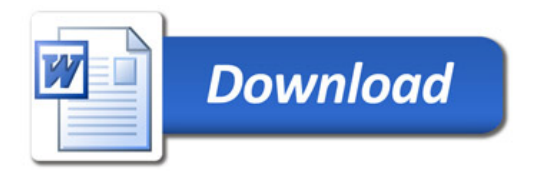